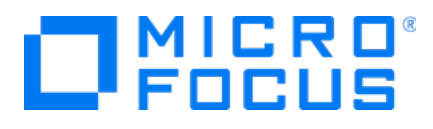

# **Micro Focus Transformation Hub**

Software Version: 3.5.0

**Release Notes**

Document Release Date: May 21, 2021 Software Release Date: May 14, 2021

### **Legal Notices**

#### **Copyright Notice**

© Copyright 2021 Micro Focus or one of its affiliates

Confidential computer software. Valid license from Micro Focus required for possession, use or copying. The information contained herein is subject to change without notice.

The only warranties for Micro Focus products and services are set forth in the express warranty statements accompanying such products and services. Nothing herein should be construed as constituting an additional warranty. Micro Focus shall not be liable for technical or editorial errors or omissions contained herein.

No portion of this product's documentation may be reproduced or transmitted in any form or by any means, electronic or mechanical, including photocopying, recording, or information storage and retrieval systems, for any purpose other than the purchaser's internal use, without the express written permission of Micro Focus.

Notwithstanding anything to the contrary in your license agreement for Micro Focus ArcSight software, you may reverse engineer and modify certain open source components of the software in accordance with the license terms for those particular components. See below for the applicable terms.

U.S. Governmental Rights. For purposes of your license to Micro Focus ArcSight software, "commercial computer software" is defined at FAR 2.101. If acquired by or on behalf of a civilian agency, the U.S. Government acquires this commercial computer software and/or commercial computer software documentation and other technical data subject to the terms of the Agreement as specified in 48 C.F.R. 12.212 (Computer Software) and 12.211 (Technical Data) of the Federal Acquisition Regulation ("FAR") and its successors. If acquired by or on behalf of any agency within the Department of Defense ("DOD"), the U.S. Government acquires this commercial computer software and/or commercial computer software documentation subject to the terms of the Agreement as specified in 48 C.F.R. 227.7202-3 of the DOD FAR Supplement ("DFARS") and its successors. This U.S. Government Rights Section 18.11 is in lieu of, and supersedes, any other FAR, DFARS, or other clause or provision that addresses government rights in computer software or technical data.

#### **Trademark Notices**

Adobe™ is a trademark of Adobe Systems Incorporated.

Microsoft® and Windows® are U.S. registered trademarks of Microsoft Corporation.

UNIX® is a registered trademark of The Open Group.

### **Support**

#### **Contact Information**

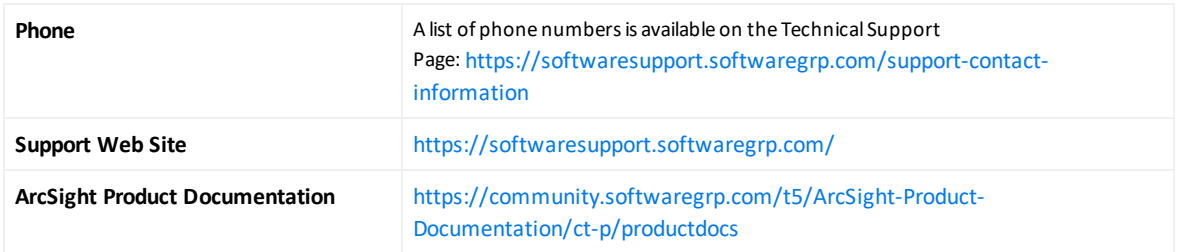

# **Contents**

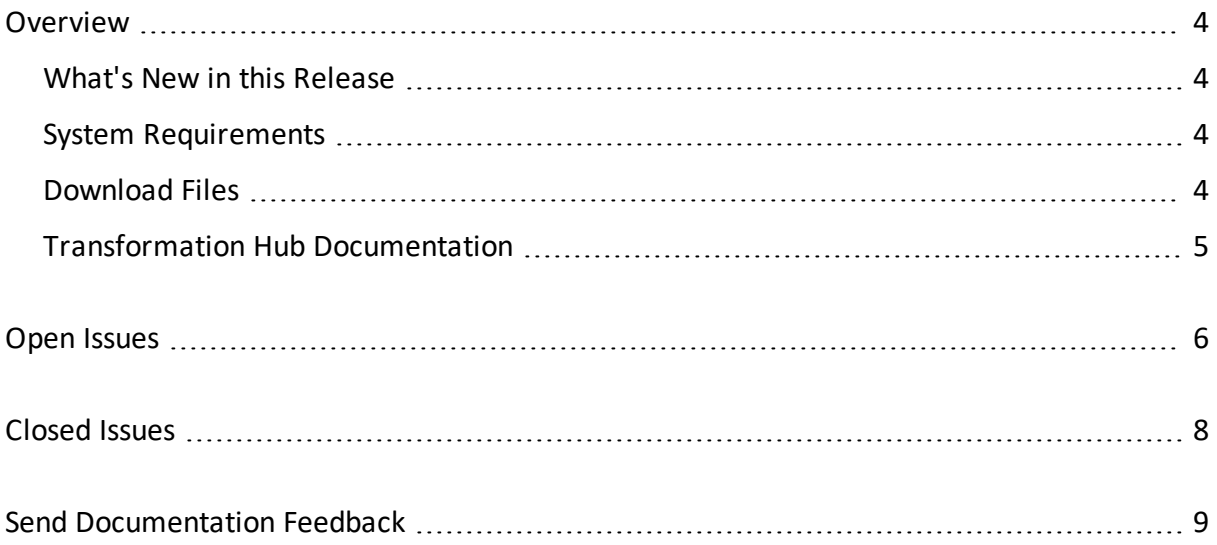

## <span id="page-3-0"></span>**Overview**

Micro Focus Transformation Hub centralizes event processing and delivery, helps you to scale your security environment, and opens up event data to third-party solutions. It enables you to take advantage of scalable, high-throughput, multi-broker clusters for publishing and subscribing to event data.

Transformation Hub provides a packaged version of Apache Kafka. After you install and configure a Transformation Hub cluster, you can use SmartConnectors to publish data, and subscribe to that data with Logger, ESM, Recon, Intelligence, or your own custom consumer.

### <span id="page-3-1"></span>What's New in this Release

This release of Transformation Hub contains the following new features:

- Fusion 1.3 is required for deployment of Transformation Hub 3.5. Fusion access is now required for Kafka Manager and the new access method is fully described in the documentation.
- Based on tuning improvements to SmartConnectors 8.2 and Transformation Hub 3.5, when a Kafka topic is deployed with Leader ACK (ON) – a best practice – then throughput is nearly equivalent to running with Leader ACK (OFF). In prior releases, throughput would degrade by 50% or more with ACK (ON).
- Platform component version updates have been certified on RHEL 7.9/8.2 and CentOS 7.9/8.2, with current releases of Azul Zulu Java runtime, Apache Kafka Client, and the Confluent platform (which includes Apache Kafka, Schema Registry and ZooKeeper).
- Component libraries include current vulnerability compliance, and ciphers are up-to-date. Static cipher suites have been removed.
- <span id="page-3-2"></span>• Miscellaneous bug fixes described in [Closed](#page-7-0) Issues.

### System Requirements

<span id="page-3-3"></span>For details on technical requirements for Transformation Hub, see the ArcSight [Platform](https://www.microfocus.com/documentation/arcsight/arcsight-platform-21.1/as_platform_tech_requirements_HTML5/index.html) Technical [Requirements](https://www.microfocus.com/documentation/arcsight/arcsight-platform-21.1/as_platform_tech_requirements_HTML5/index.html)

### Download Files

For a list of installation files to download for your deployment, see [Downloading](https://www.microfocus.com/documentation/arcsight/arcsight-platform-21.1/as_platform_releasenotes/as_platform_releasenotes.html#t4a3f6prfuvc) the ArcSight [Platform](https://www.microfocus.com/documentation/arcsight/arcsight-platform-21.1/as_platform_releasenotes/as_platform_releasenotes.html#t4a3f6prfuvc) Files.

### <span id="page-4-0"></span>Transformation Hub Documentation

Transformation Hub documentation is now included in the [Administrator's](https://www.microfocus.com/documentation/arcsight/arcsight-platform-21.1/as_platform_admin_guide/) Guide to ArcSight [Platform](https://www.microfocus.com/documentation/arcsight/arcsight-platform-21.1/as_platform_admin_guide/) 21.1 This unified guide comprises the help for ArcSight products deployed as part of the ArcSight Platform and deployable by CDF, which includes Transformation Hub, Recon, Intelligence, ESM Command Center, SOAR, Layered Analytics, and Fusion.

Legacy Transformation Hub documentation for previous versions of the product is maintained on the Micro Focus support [community.](https://community.microfocus.com/t5/Transformation-Hub-Documentation/tkb-p/Transformation_Hub)

# <span id="page-5-0"></span>Open Issues

This release contains the following open issues.

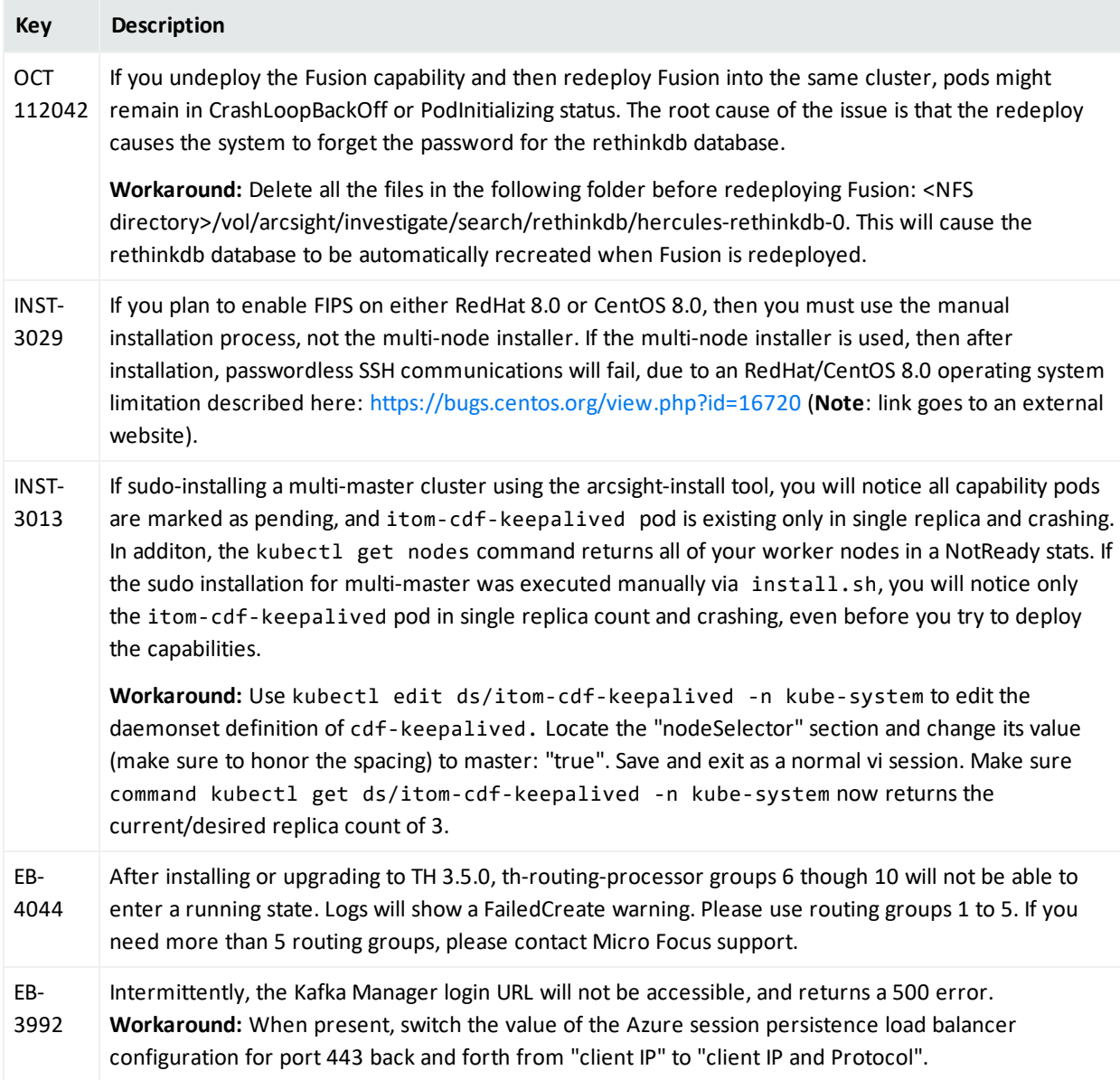

### Release Notes Open Issues

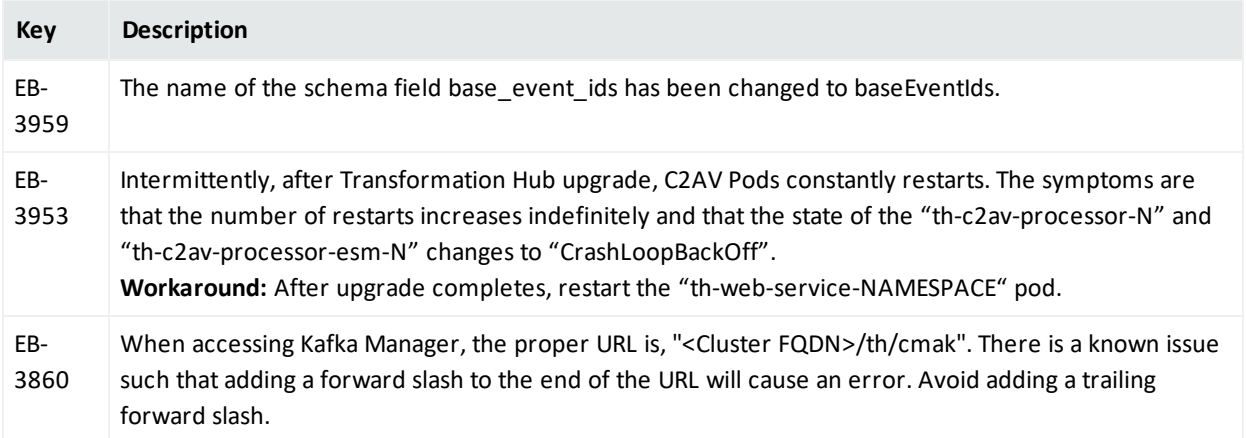

# <span id="page-7-0"></span>Closed Issues

This release resolves the following issues.

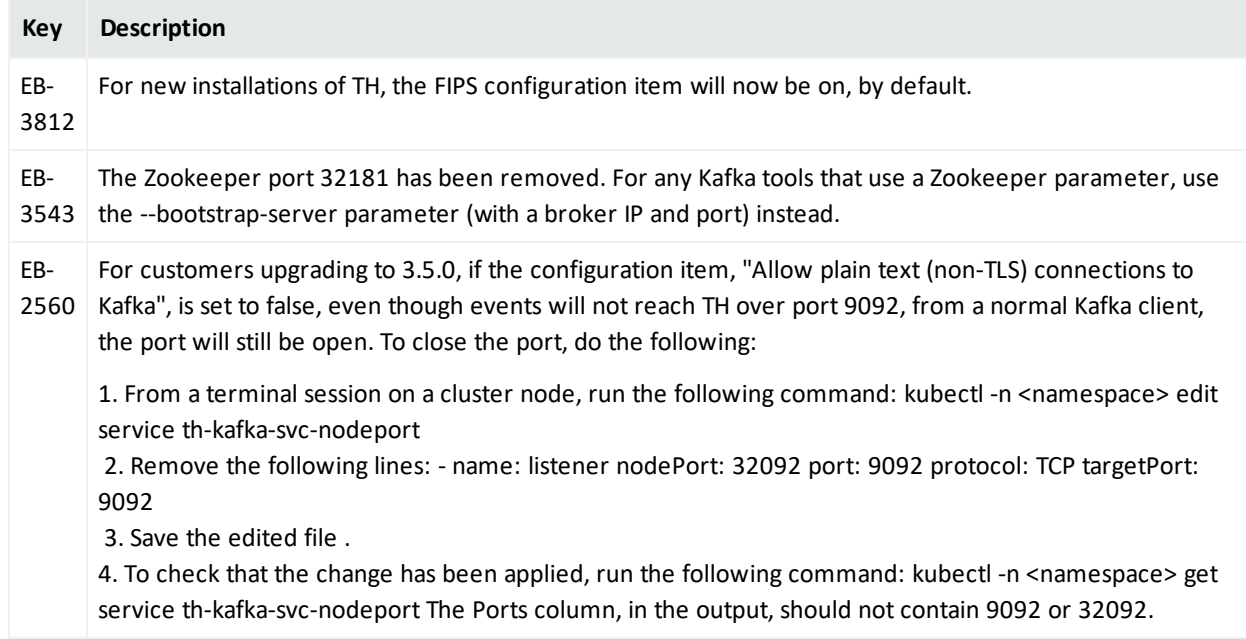

# <span id="page-8-0"></span>Send Documentation Feedback

If you have comments about this document, you can contact the [documentation](mailto:arcsight_doc@microfocus.com?subject=Feedback on Transformation Hub Release Notes (3.5.0)) team by email. If an email client is configured on this computer, click the link above and an email window opens with the following information in the subject line:

#### **Feedback on Release Notes (Transformation Hub 3.5.0)**

Just add your feedback to the email and click send.

If no email client is available, copy the information above to a new message in a web mail client, and send your feedback to arcsight\_doc@microfocus.com.

We appreciate your feedback!